## **Checkliste**

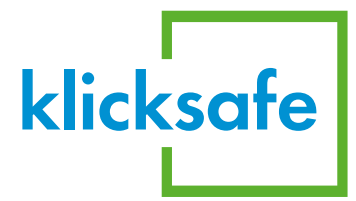

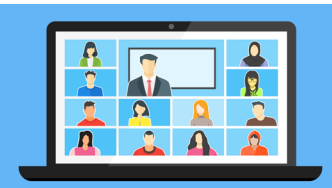

## **Videochat in der Schule sicher nutzen**

Videochatsysteme können das Lernen von zu Hause vereinfachen. Die Checkliste zeigt Ihnen auf welche Sicherheitsstandards Sie dabei achten sollten.

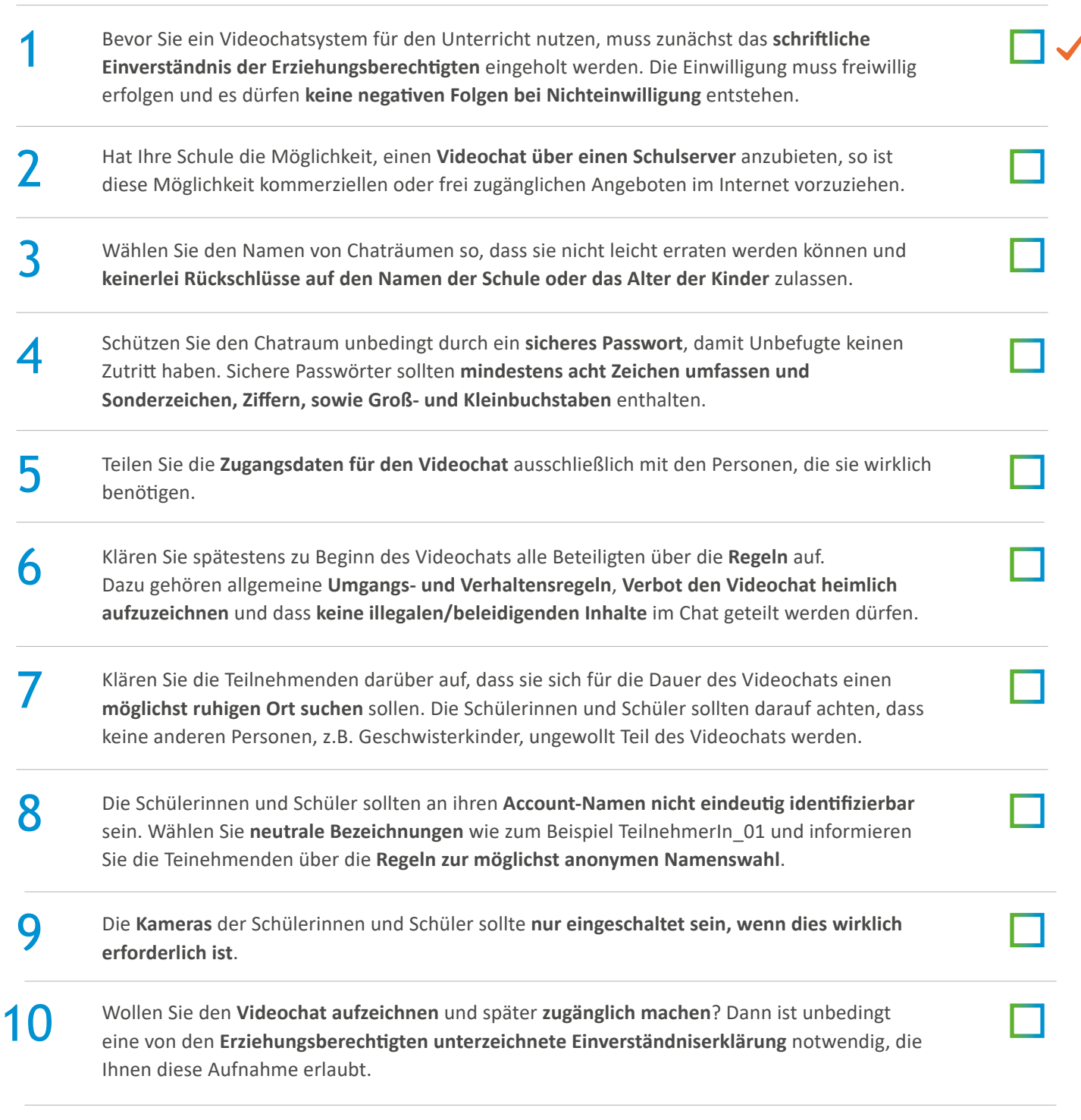

Weitere Informationen & Tipps zu Videochats finden Sie im **[Pädagogenbereich auf klicksafe.de](https://www.klicksafe.de/paedagogen-bereich/fuer-die-sekundarstufen/unterricht-per-videochat/)**

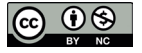

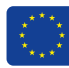